Hur publicerar man filmade föreläsningar eller annat filmmaterial i LUVIT?

Börja med att gå till [https://luplay.education.lu.se](https://luplay.education.lu.se/) och logga in med din LU-id.

Under xxx-xxx@lu.se och My media ser du dina filmer. Måste du spela in en ny film klickar du på +ADD NEW och Create recording with Kaltura Capture. Har du en inspelning som redan ligger på din dator kan du ladda upp den under +ADD NEW och Media Upload.

Vi utgår nu ifrån att du har en film och kan se den under My media på sajten [https://luplay.education.lu.se.](https://luplay.education.lu.se/)

1. Börja med att sätta den som Unlisted (eller Published; det senare gör filmen sökbar och tillgänglig på sidan [https://luplay.education.lu.se\)](https://luplay.education.lu.se/). Markera filmen du vill ändra tillgänglighet på i kryssrutan (1). Välj sedan ACIONS och Publish (2).

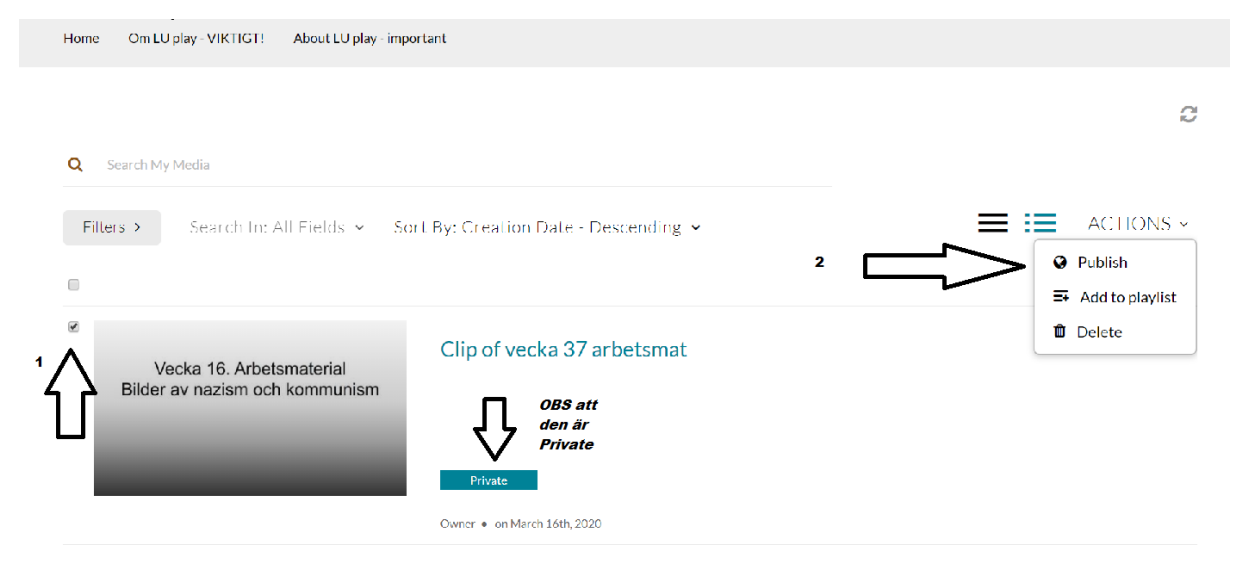

- 2. Ändra sedan från Private till Unlisted (eller Publish men i fortsättningen kallar jag det bara Unlisted) och klicka på Save.
	- Private Media page will be visible to the content owner only.
	- Unlisted Media page will be visible to anyone with a link to the page.
	- Depending Published Media page will be visible to individuals according to entitlements on published destinations

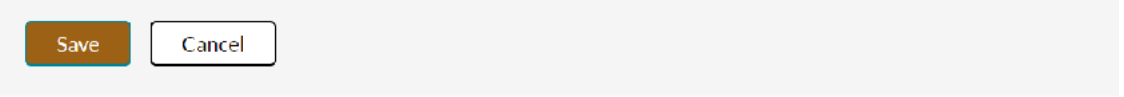

3. Gå tillbaks till den första sidan (Back) och uppdatera vid behov sidan så du ser att filmen är Unlisted. Klicka på filmen och välj Share. Här har du nu antingen en länk eller möjligheter att, under Embed, lägga in en hel embedkod.

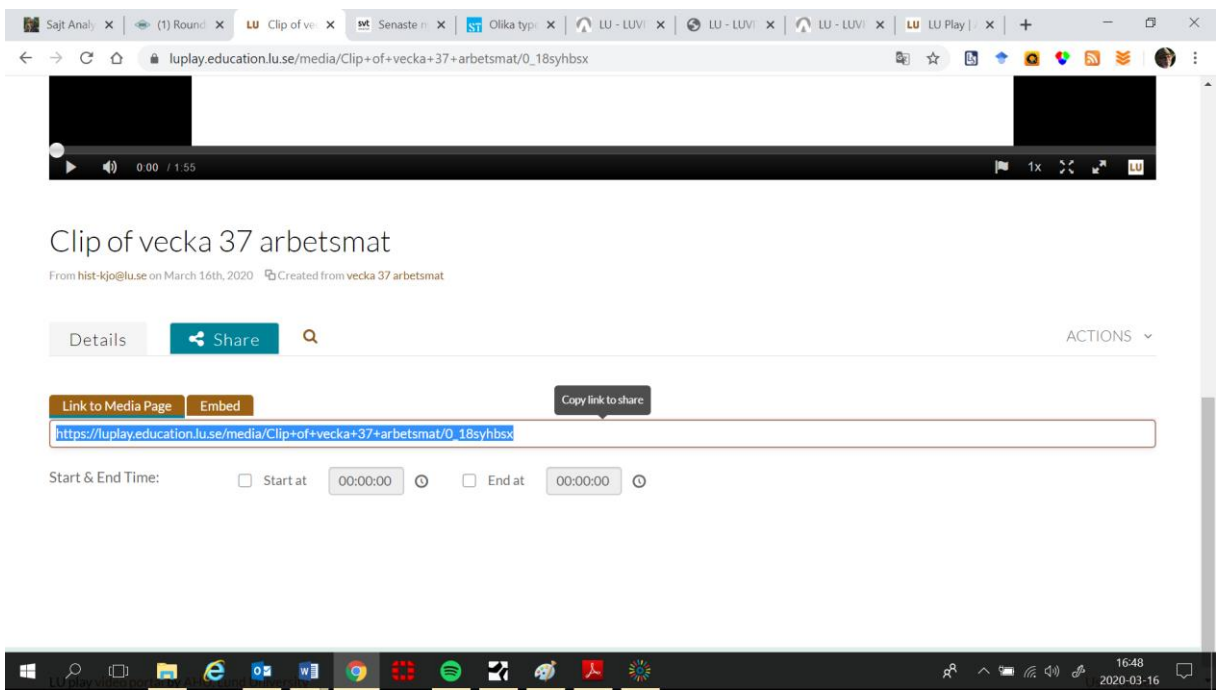

NU ÄR DET DAGS ATT GÅ TILL EN KURSSIDA I LUVIT.

4. För att länka till filmen kan du använda länken i LU Play (se bilden ovan).Välj i så fall Lägg till och sedan WWW-länk. Om du istället vill använda embed-koden ska du skapa en html-sida. Välj var du vill placera filmen (direkt i menyn eller i en mapp) och sedan Lägg till → HTMLsida.

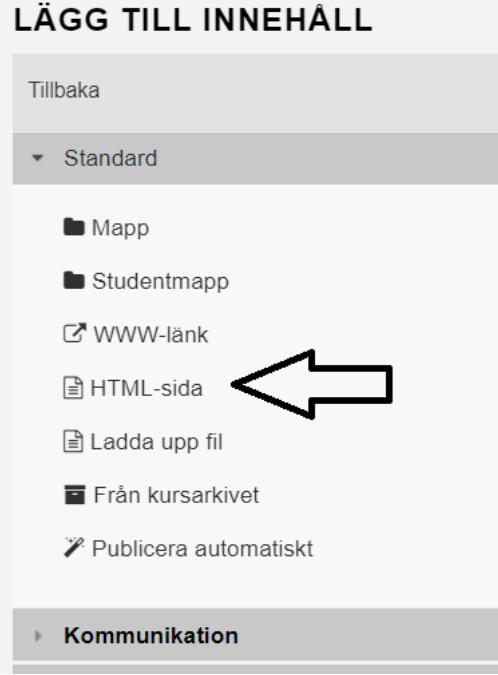

- 5. Välj en titel och klicka sedan på Slutför och redigera. Öppna sedan ikonen Youtube, klistra in embed-koden från LU-Play och klicka på OK. Spara sedan html-sidan (spara-knappen finns längst ner på sidan).
- 6. Nu ska alla kunna se filmen.

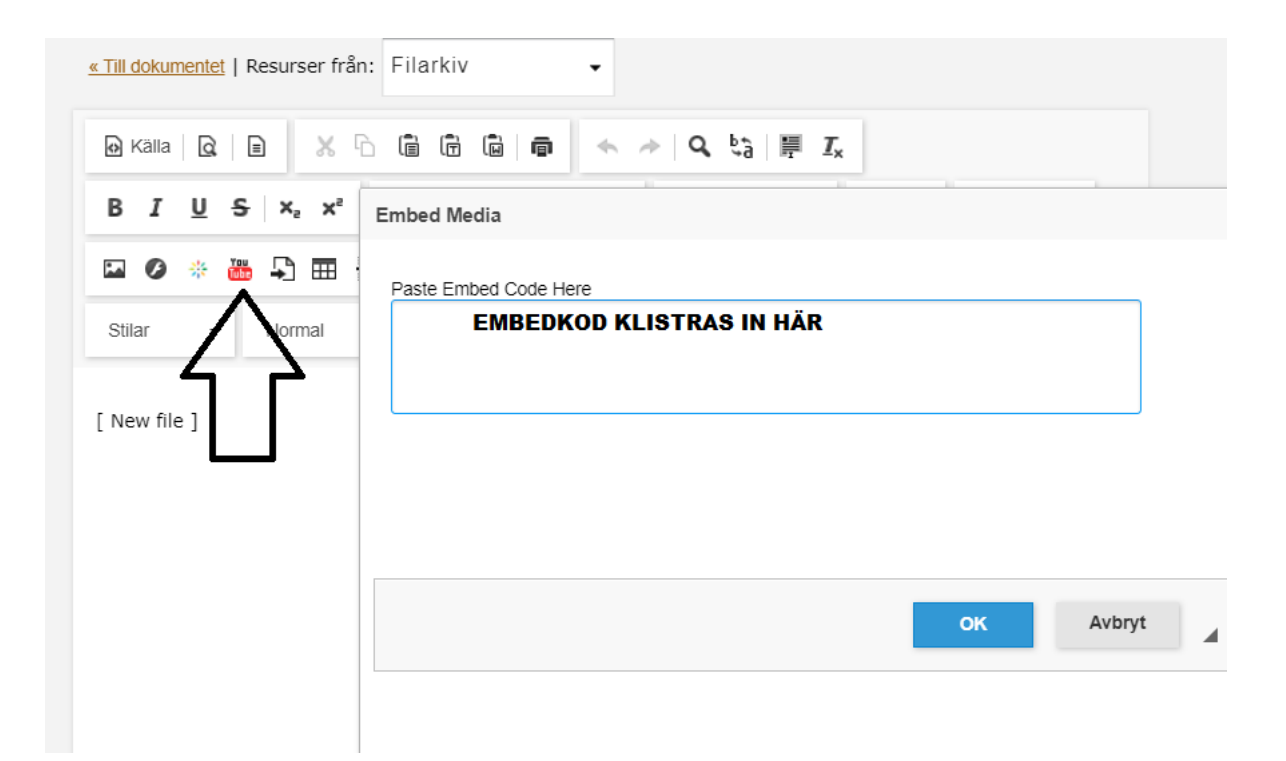